# **Akzeptanztest**

## **TextureSync**

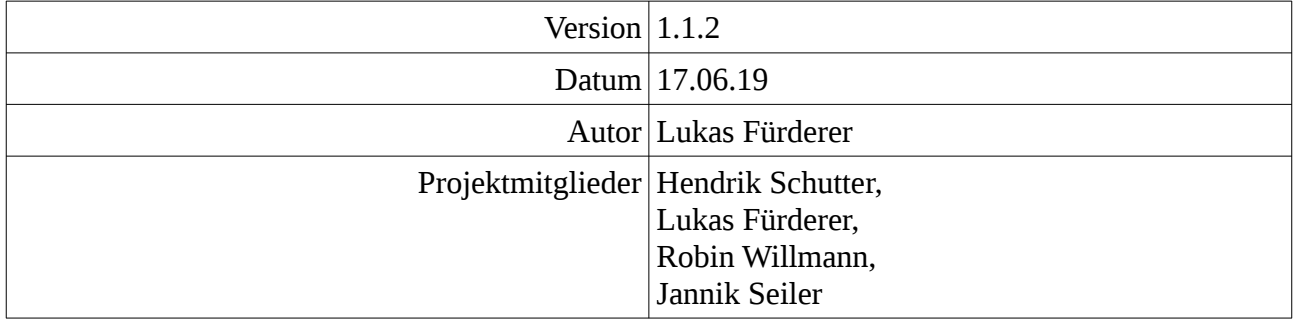

## Inhaltsverzeichnis

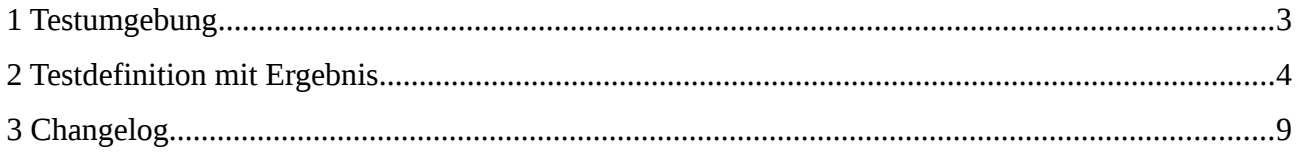

#### <span id="page-2-0"></span>**1 Testumgebung**

Als Testumgebung gilt hier wie im Lastenheft angegeben Ubuntu 18.04 (x64) für die Server- wie auch für die Client-Software. Die funktionalen wie auch nicht-funktionalen Anforderungen werden getrennt voneinander getestet. Die User-Stories werden von Endbenutzern durchgeführt.

## **2 Testdefinition mit Ergebnis**

<span id="page-3-0"></span>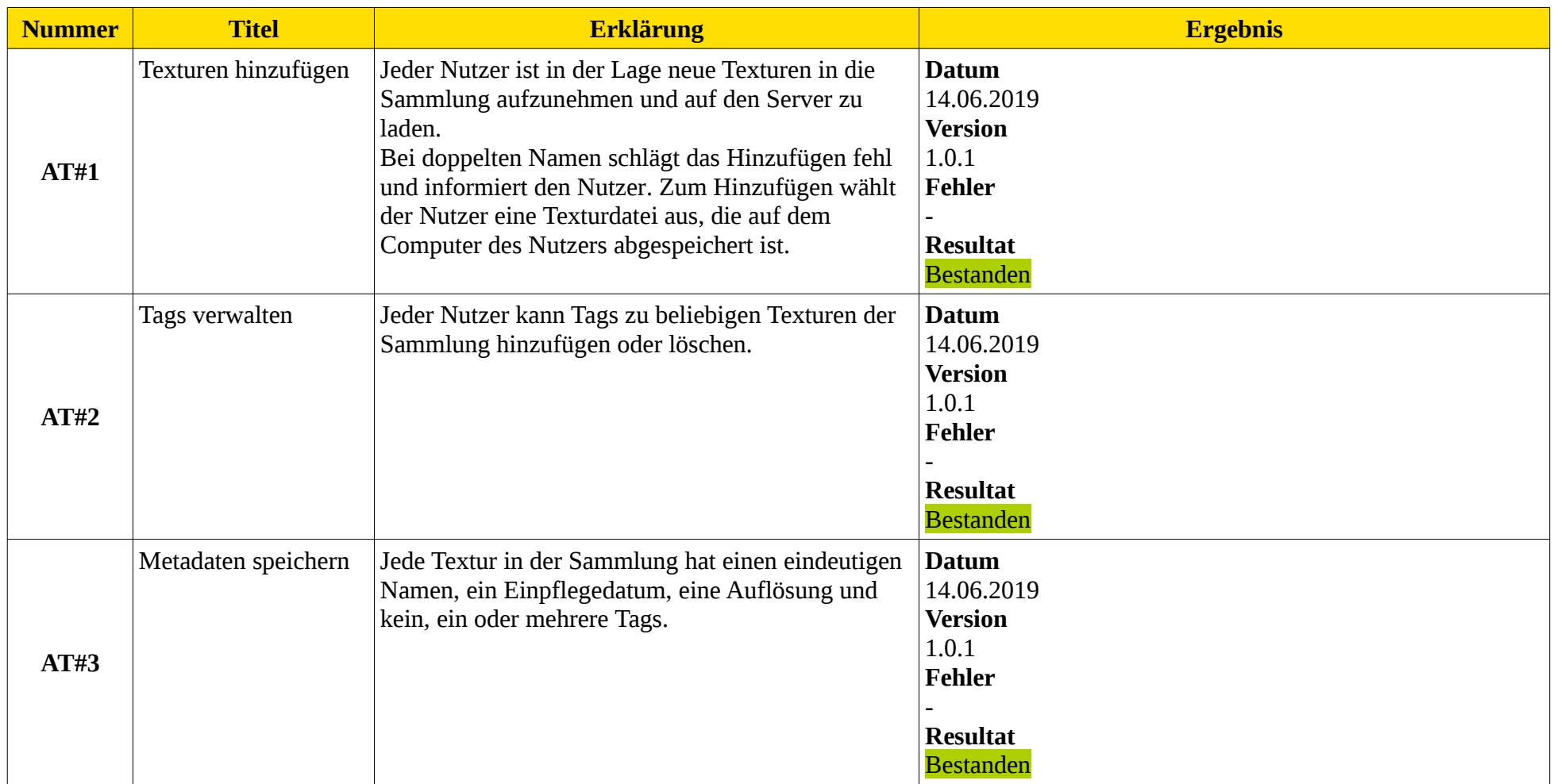

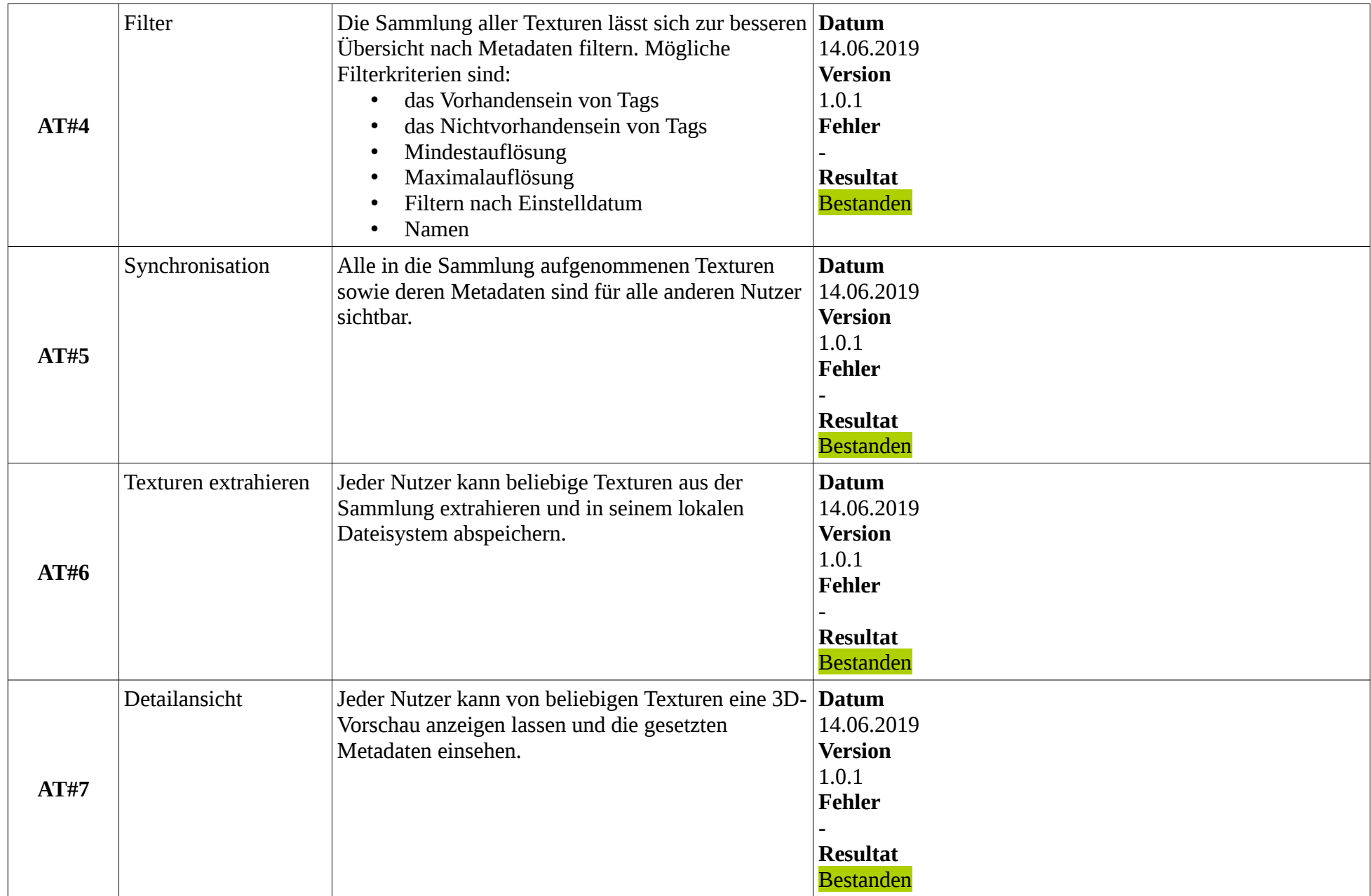

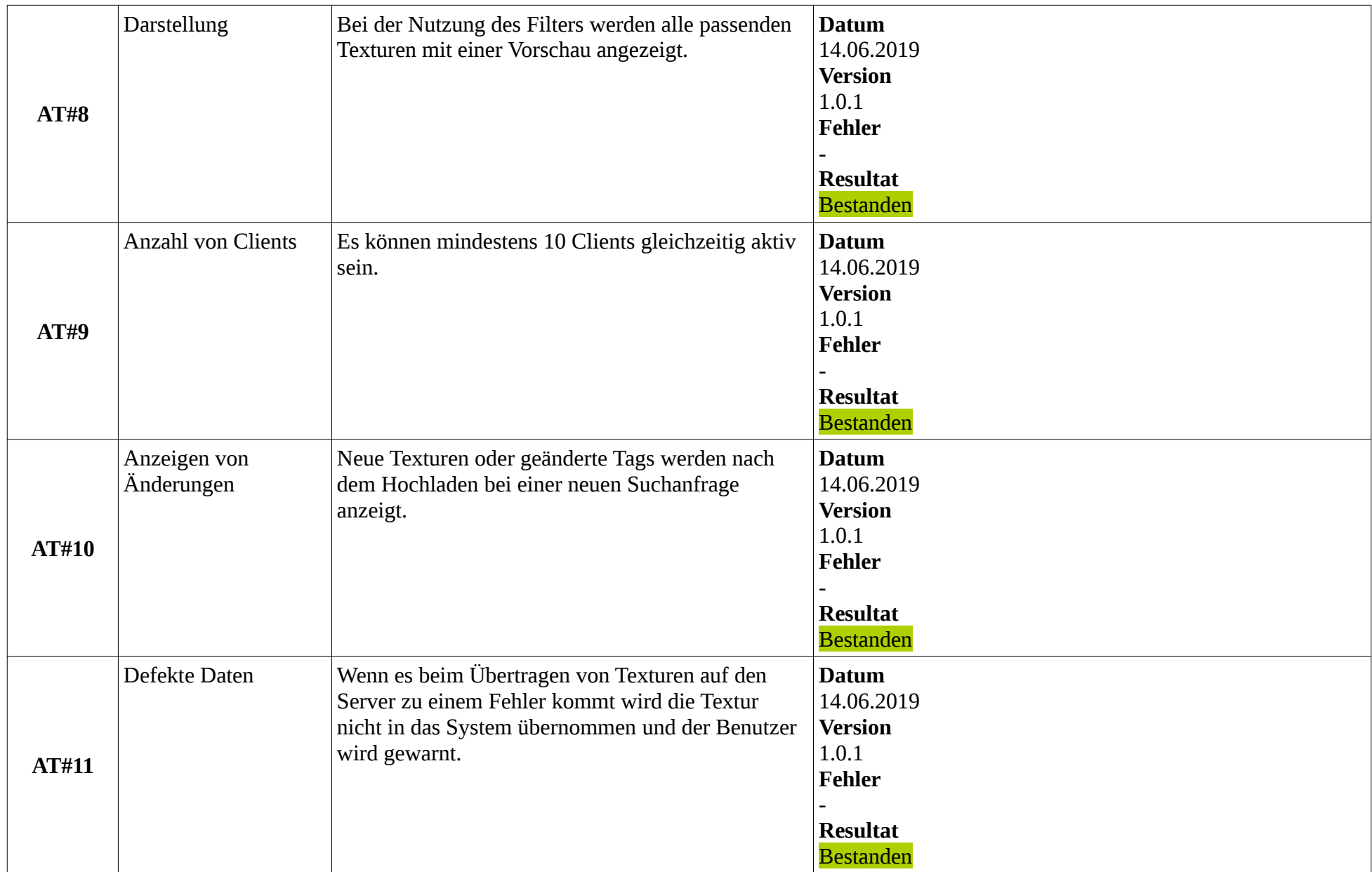

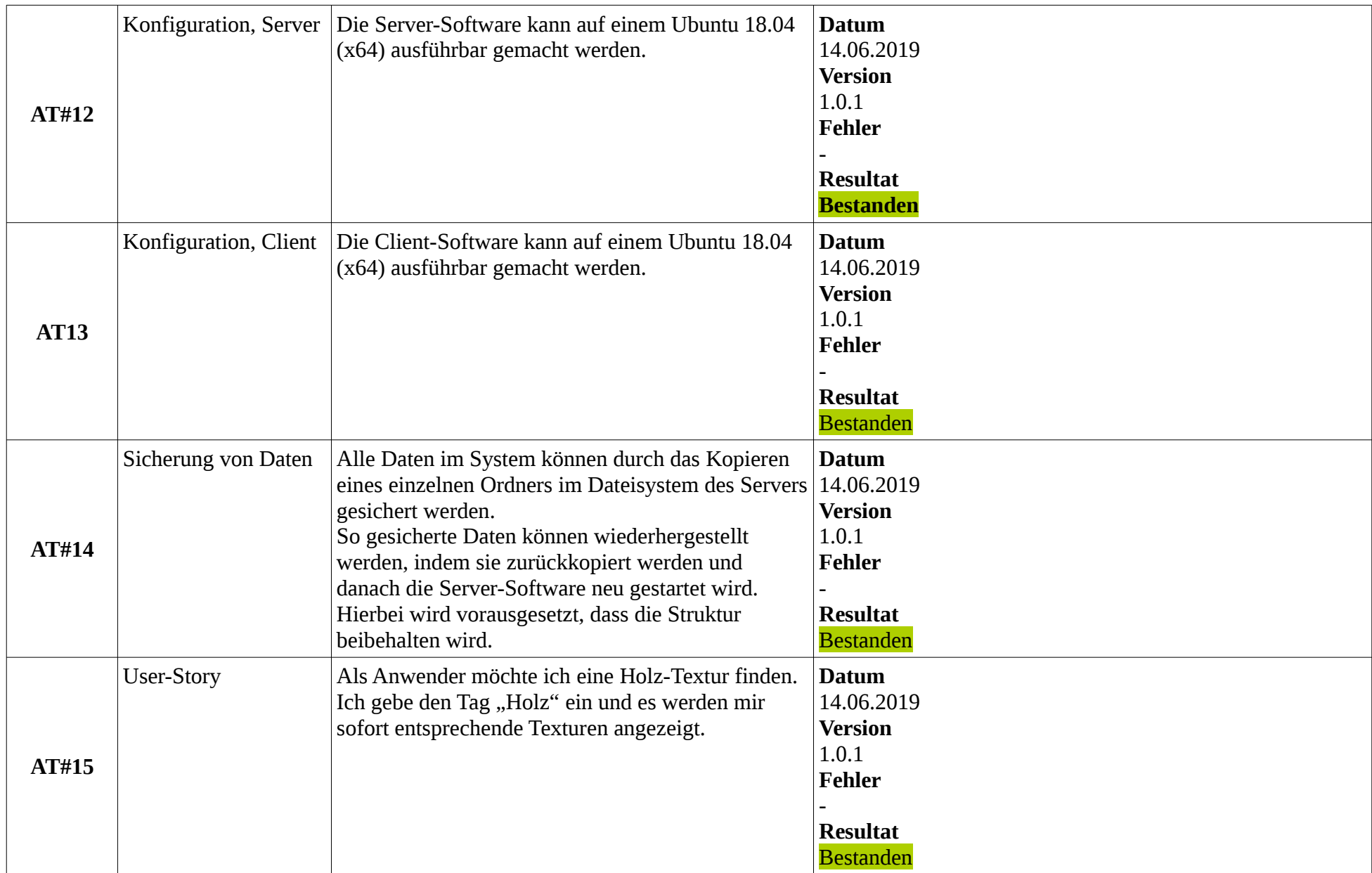

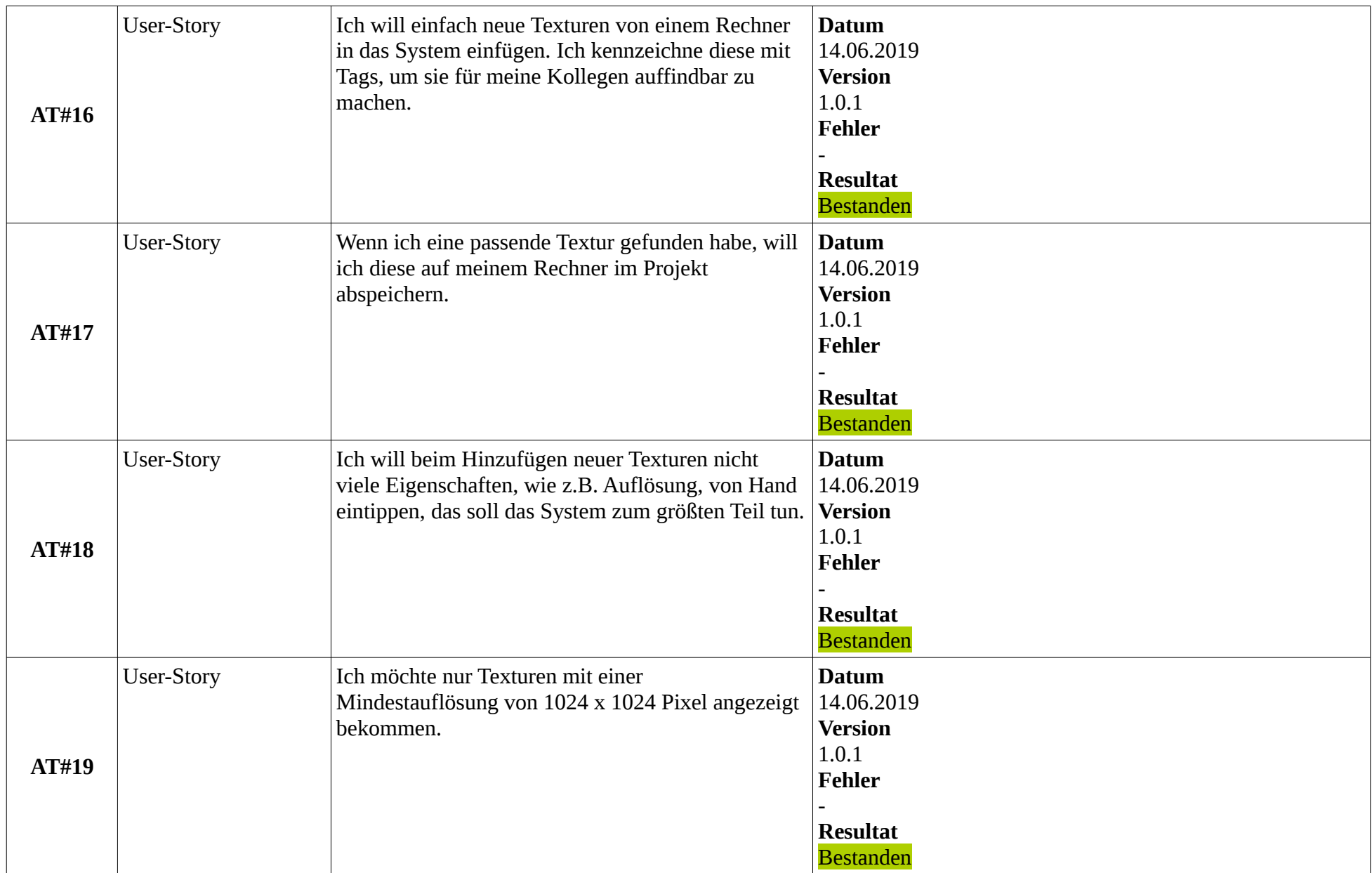

## <span id="page-8-0"></span>**3 Changelog**

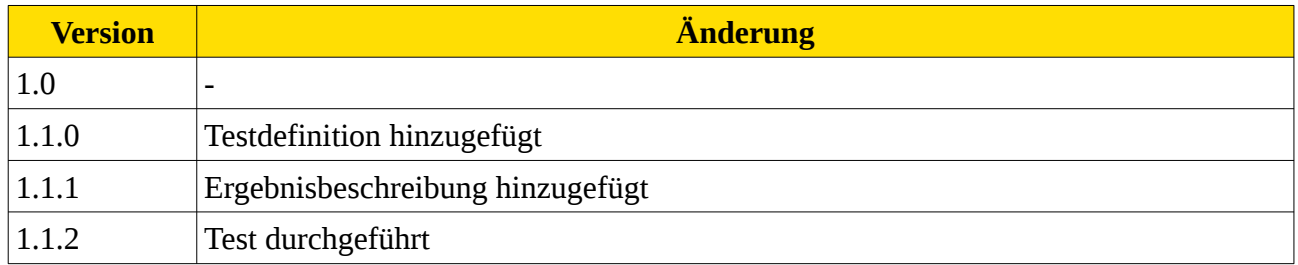